# NAG Library Function Document

# nag anderson darling exp prob (g08clc)

### <span id="page-0-0"></span>1 Purpose

nag\_anderson\_darling\_exp\_prob (g08clc) calculates the Anderson–Darling goodness-of-fit test statistic and its probability for the case of an unspecified exponential distribution.

## 2 Specification

```
#include <nag.h>
#include <nagg08.h>
void nag_anderson_darling_exp_prob (Integer n, Nag_Boolean issort,
   const double y*a2aa2,*p,
   NagError *fail)
```
## 3 Description

Calculates the Anderson–Darling test statistic  $A^2$  (see nag anderson darling stat (g08chc)) and its upper tail probability for the small sample correction:

$$
adjusted A^2 = A^2(1 + 0.6/n),
$$

for *n* observations.

### 4 References

Anderson T W and Darling D A (1952) Asymptotic theory of certain 'goodness-of-fit' criteria based on stochastic processes Annals of Mathematical Statistics 23 193–212

Stephens M A and D'Agostino R B (1986) Goodness-of-Fit Techniques Marcel Dekker, New York

### 5 Arguments

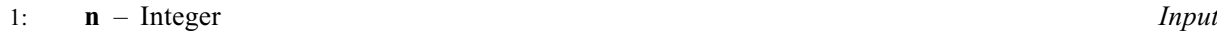

On entry: n, the number of observations.

Constraint:  $n > 1$ .

### 2: **issort** – Nag Boolean **Input issued as a set of the Security Contract and Input issued as a set of the Input**

On entry: set **issort**  $=$  Nag TRUE if the observations are sorted in ascending order; otherwise the function will sort the observations.

 $3: \quad y[n]$  – const double *Input* 

On entry:  $y_i$ , for  $i = 1, 2, \ldots, n$ , the n observations.

Constraint: if issort = Nag\_TRUE, values must be sorted in ascending order. Each  $y_i$  must be greater than zero.

4: ybar – double \* Output

On exit: the maximum likelihood estimate of mean.

<span id="page-1-0"></span>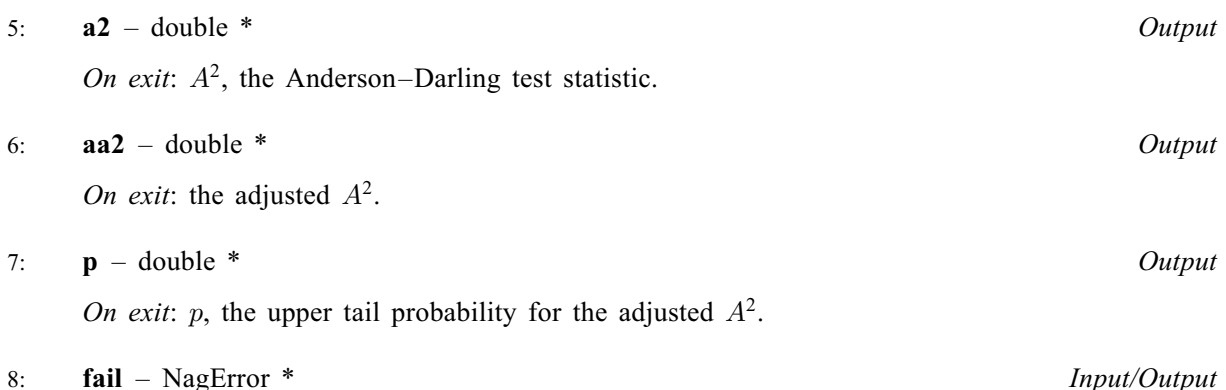

The NAG error argument (see Section 2.7 in How to Use the NAG Library and its Documentation).

### 6 Error Indicators and Warnings

### NE\_ALLOC\_FAIL

Dynamic memory allocation failed. See Section 3.2.1.2 in How to Use the NAG Library and its Documentation for further information.

#### NE\_BAD\_PARAM

On entry, argument  $\langle value \rangle$  had an illegal value.

#### NE\_BOUND

The data in [y](#page-0-0) must be greater than zero.

#### NE\_INT

O[n](#page-0-0) entry,  $\mathbf{n} = \langle value \rangle$ . Co[n](#page-0-0)straint:  $n > 1$ .

#### NE\_INTERNAL\_ERROR

An internal error has occurred in this function. Check the function call and any array sizes. If the call is correct then please contact NAG for assistance.

An unexpected error has been triggered by this function. Please contact NAG. See Section 3.6.6 in How to Use the NAG Library and its Documentation for further information.

### NE\_NO\_LICENCE

Your licence key may have expired or may not have been installed correctly. See Section 3.6.5 in How to Use the NAG Library and its Documentation for further information.

#### NE\_NOT\_INCREASING

[issort](#page-0-0)  $=$  Nag TRUE and the data in [y](#page-0-0) is not sorted in ascending order.

### 7 Accuracy

Probabilities are calculated using piecewise polynomial approximations to values estimated by simulation.

# 8 Parallelism and Performance

nag\_anderson\_darling\_exp\_prob (g08clc) is not threaded in any implementation.

None.

# 10 Example

This example calculates the  $A<sup>2</sup>$  statistics for data assumed to arise from an unspecified exponential distribution and calculates the p-value.

# 10.1 Program Text

```
/* nag_anderson_darling_exp_prob (g08clc) Example Program.
 *
* NAGPRODCODE Version.
 *
* Copyright 2016 Numerical Algorithms Group.
 *
 * Mark 26, 2016.
*/
#include <stdio.h>
#include <string.h>
#include <math.h>
#include <nag.h>
#include <nag_stdlib.h>
#include <nagg08.h>
int main(void)
{
  /* Scalars */
  Integer exit_status = 0, i, n;
  double a2, aa2, p, ybar;
  /* Array */
  double \stary = 0;
  /* NAG types */Nag_Boolean issort;
 NagError fail;
  printf("%s\n\n",
         "nag_anderson_darling_exp_prob (g08clc) Example Program Results");
  /* Skip heading in data file */
#ifdef _WIN32
 scanf_s("%*[^\n]");
#else
 scanf("%*[\hat{\ } \ranglen]");
#endif
  /* Read number of observations */
#ifdef _WIN32
 scanf_s("%" NAG_IFMT "", &n);
#else
 scanf("%" NAG_IFMT "", &n);
#endif
#ifdef WIN32
  scanf_s("%*[^\n] ");
#else
 scanf("%*[^\n] ");
#endif
  /* Memory allocation */
  if (!(y = NAG\_ALLOC(n, double))){
   printf("Allocation failure\n");
   exit_status = -1;
    goto END;
  }
  /* Read observations */
```

```
for (i = 0; i < n; i++) {
#ifdef _WIN32
   scan f_s("lf", y + i;
#else
   scanf("%lf", y + i);
#endif
  }
#ifdef _WIN32
  scanf_s("%*[^\n]");
#else
  scanf("%*[\hat{\ } \ranglen]");
#endif
  /* Let nag_anderson_darling_exp_prob (g08clc) sort the data */
  issort = Nag_FALSE;/* Calculate the Anderson-Darling goodness-of-fit test statistic and its
     probability for the case of an unspecified exponential distribution */
  INT FAIL(fai);
  /* nag_anderson_darling_exp_prob (g08clc) */
  nag_anderson_darling_exp_prob(n, issort, (const double *) y, &ybar, &a2,
                                 &aa2, &p, &fail);
  /* Results */
  printf("%s ", "H0: data from exponential distribution with mean");
  printf("%6g\n", ybar);
  printf("%s", " Test statistic, A-squared: ");
  printf("%6g\n", a2);
  printf("%s", " Adjusted A-squared: ");
  printf("%6g\n", aa2);
  printf("%s", " Upper tail probability: ");
 printf("%6g\n", \overrightarrow{p});
END:
 NAG_FREE(y);
  return exit_status;
}
```
#### 10.2 Program Data

nag\_anderson\_darling\_exp\_prob (g08clc) Example Program Data 26 :: n 0.4782745 1.2858962 1.1163891 2.0410619 2.2648109 0.0833660 1.2527554 0.4031288 0.7808981 0.1977674 3.2539440 1.8113504 1.2279834 3.9178773 1.4494309 0.1358438 1.8061778 6.0441929 0.9671624 3.2035042 0.8067364 0.4179364 3.5351774 0.3975414 0.6120960 0.1332589 :: end of observations

### 10.3 Program Results

nag\_anderson\_darling\_exp\_prob (g08clc) Example Program Results

H0: data from exponential distribution with mean 1.52402 Test statistic, A-squared: 0.161632 Adjusted A-squared: 0.165362 Upper tail probability: 0.983115